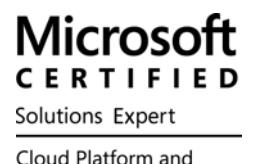

Infrastructure

# **(70-742) Identify with Windows Server 2016**

# **QUESTION 1**

**You have a server named Server1 that runs Windows Server 2016. You need to configure Server1 as a Web Application Proxy.** 

**Which server role or role service should you install on Server1?** 

- A. Remote Access
- B. Active Directory Federation Services
- C. Web Server (IIS)
- D. DirectAccess and VPN (RAS)
- E. Network Policy and Access Services

Answer: A

## **QUESTION 2**

**Note: This question is part of a series of questions that present the same scenario. Each question in the series contains a unique solution that might meet the stated goals. Some question sets might have more than one correct solution, while others might not have a correct solution. After you answer a question in this section, you will NOT be able to return to it. As a result, these questions will not appear in the review screen.** 

**Your network contains an Active Directory forest named contoso.com. The forest contains a member server named Server1 that runs Windows Server 2016. All domain controllers run Windows Server 2012 R2. Contoso.com has the following configuration.** 

```
PS C:\> (Get-ADForest). ForestMode
Windows2008R2Forest
PS C:\> (Get-ADDomain).DomainMode
Windows2008R2Domain
PS C: \>
```
**You plan to deploy an Active Directory Federation Services (AD FS) farm on Server1 and to configure device registration.** 

**You need to configure Active Directory to support the planned deployment. Solution: You raise the domain functional level to Windows Server 2012 R2. Does this meet the goal?** 

- A. Yes
- B. No

Answer: B

Explanation:

Device Registration requires Windows Server 2012 R2 forest schema (not just domain schema).

# **QUESTION 3**

**Your network contains an Active Directory forest named contoso.com.** 

**The forest contains a single domain. The domain contains a server named Server1.** 

**An administrator named Admin01 plans to configure Server1 as a standalone certification authority (CA).** 

**You need to identify to which group Admin01 must be a member to configure Server1 as a standalone CA.** 

**The solution must use the principle of least privilege.** 

**To which group should you add Admin01?** 

- A. Administrators on Server1.
- B. Domain Admins in contoso.com
- C. Cert Publishers on Server1
- D. Key Admins in contoso.com

Answer: A

# **QUESTION 4**

**You network contains an Active Directory domain named contoso.com. The domain contains 1,000 desktop computers and 500 laptops.** 

**An organizational unit (OU) named OU1 contains the computer accounts for the desktop computers and the laptops.** 

**You create a Windows PowerShell script named Script1.ps1 that removes temporary files and cookies. You create a Group Policy object (GPO) named GPO1 and link GPO1 to OU1.** 

**You need to run the script once weekly only on the laptops.** 

**What should you do?** 

- A. In GPO1, create a File preference that uses item-level targeting.
- B. In GPO1, create a Scheduled Tasks preference that uses item-level targeting.
- C. In GPO1, configure the File System security policy. Attach a WM I filter to GPO1.
- D. In GPO1, add Script1.ps1 as a startup script. Attach a WMI filter to GPO1.

Answer: B

**Note: This question is part of a series of questions that present the same scenario. Each question in the series contains a unique solution that might meet the stated goals. Some question sets might have more than one correct solution, while others might not have a correct solution. After you answer a question in this section, you will NOT be able to return to it. As a result, these questions will not appear in the review screen.** 

**Your network contains an Active Directory forest named contoso.com. The forest contains a member server named Server1 that runs Windows Server 2016. All domain controllers run Windows Server 2012 R2. Contoso.com has the following configuration.** 

```
PS C:\> (Get-ADForest). ForestMode
Windows2008R2Forest
PS C:\> (Get-ADDomain).DomainMode
Windows2008R2Domain
PS C: \>
```
**You plan to deploy an Active Directory Federation Services (AD FS) farm on Server1 and to configure device registration.** 

**You need to configure Active Directory to support the planned deployment. Solution: You upgrade a domain controller to Windows Server 2016. Does this meet the goal?** 

- A. Yes
- B. No

Answer: B

Explanation:

Device Registration requires Windows Server 2012 R2 forest schema.

# **QUESTION 6**

**You deploy a new enterprise certification authority (CA) named CA1. You plan to issue certificates based on the User certificate template. You need to ensure that the issued certificates are valid for two years and support autoenrollment. What should you do first?** 

- A. Run the certutil.exe command and specify the resubmit parameter.
- B. Duplicate the User certificate template.
- C. Add a new certificate template for CA 1 to issue.
- D. Modify the Request Handling settings for the CA.

**Your network contains an Active Directory domain named contoso.com. You open Group Policy Management as shown in the exhibit. (Click the Exhibit button.)** 

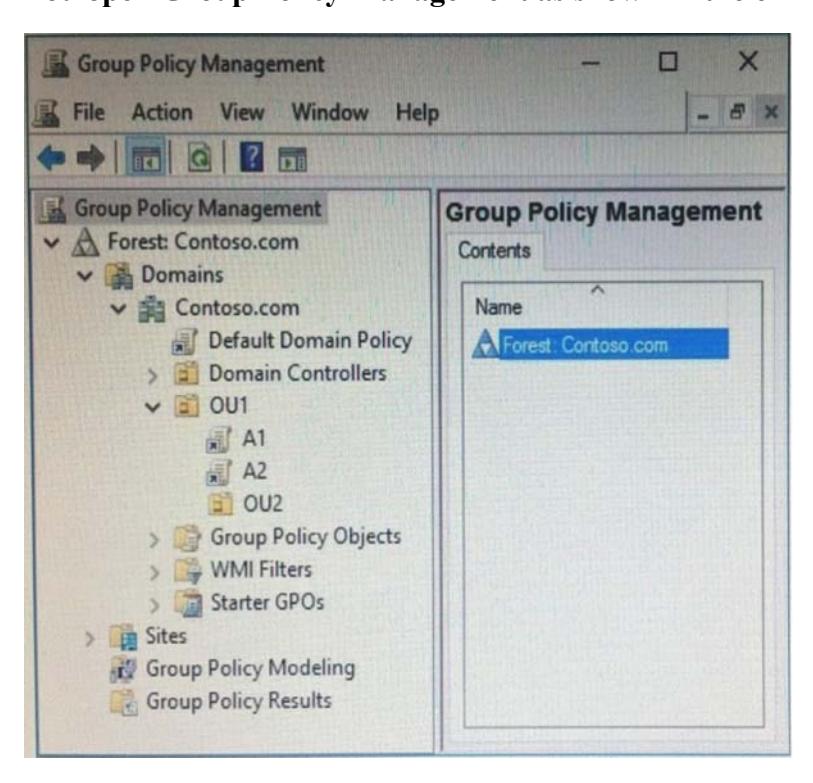

**You discover that some of the settings configured in the A 1 Group Policy object (GPO) fail to apply to the users in the OU1 organizational unit (OU).** 

**You need to ensure that all of the settings in A 1 apply to the users in OU1.** 

#### **What should you do?**

- A. Enable loopback policy processing in A1.
- B. Block inheritance on OU1.
- C. Modify the policy processing order for OU1.
- D. Modify the GPO Status of A1.

Answer: C

#### **QUESTION 8**

**Your network contains an Active Directory domain named contoso.com.** 

#### **The domain functional level is Windows Server 2012 R2.**

# **You need to secure several high-privilege user accounts to meet the following requirements: What should you do?**

- A. Create a universal security group for the user accounts and modify the Security settings of the group.
- B. Add the users to the Windows Authorization Access Group group.
- C. Add the user to the Protected Users group.
- D. Create a separate organizational unit (OU) for the user accounts and modify the Security settings of the OU.

**Your network contains an Active Directory domain named contoso.com.** 

**You have an organizational unit (OU) named OU1 that contains the computer accounts of two servers and the user account of a user named User1.** 

**A Group Policy object (GPO) named GPO1 is linked to OU1.** 

**You have an application named App1 that installs by using an application installer named App1.exe. You need to publish App1 to OU1 by using Group Policy. What should you do?** 

- A. Create a Config.zap file and add a file to the File System node to the Computer Configuration node of GPO1.
- B. Create a Config.xml file and add a software installation package to the User Configuration node of GPO1.
- C. Create a Config.zap file and add a software installation package to the User Configuration node of GPO1.
- D. Create a Config.xml file and add a software installation package to the Computer Configuration node of GPO1.

Answer: C

#### **QUESTION 10**

**Your network contains an Active Directory domain named contoso.com.** 

**The domain contains a Group Policy object (GPO) named GPO1.** 

**You configure the Internet Settings preference in GPO1 as shown in the exhibit. (Click the Exhibit button.)** 

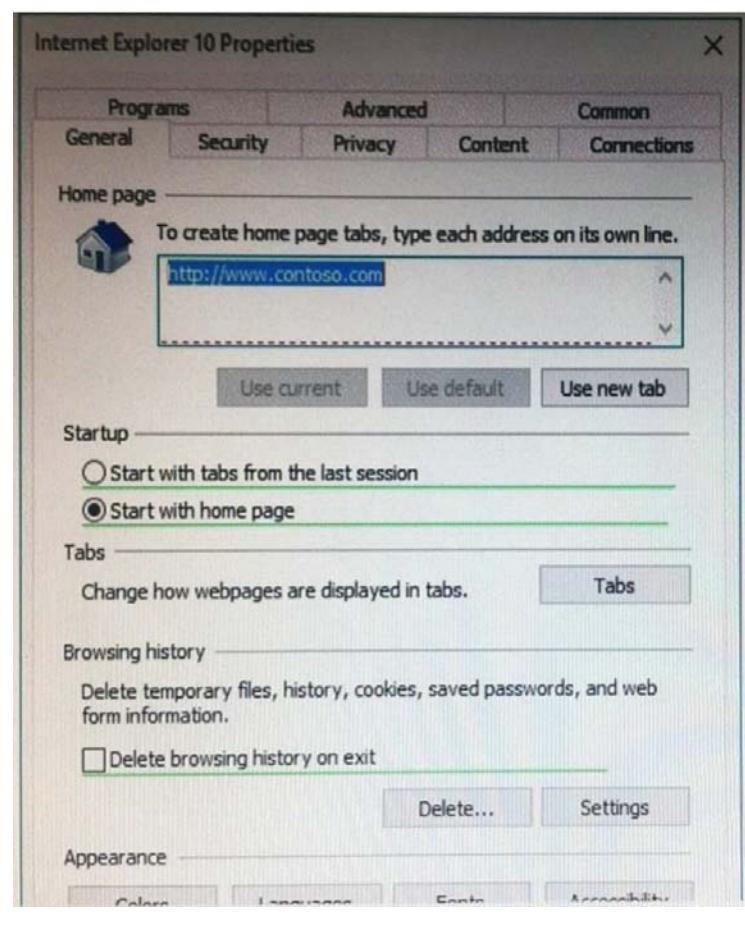

**A user reports that the homepage of Internet Explorer is not set to http://www.contoso.com. You confirm that the other settings in GPO1 are applied. You need to configure GPO1 to set the Internet Explorer homepage. What should you do?** 

- A. Edit the GPO1 preference and press F5.
- B. Modify Security Settings for GPO1.
- C. Modify WMI Filtering for GPO1.
- D. Modify the GPO1 preference to use item-level targeting.

#### Answer: A

Explanation:

The red dotted line under the homepage URL means that setting is disabled. Pressing F5 enables all settings.

#### **QUESTION 11**

**Note: This question is part of a series of questions that present the same scenario. Each question in the series contains a unique solution that might meet the stated goals. Some question sets might have more than one correct solution, while others might not have a correct solution. After you answer a question in this section, you will NOT be able to return to it. As a result, these questions will not appear in the review screen.** 

**Your network contains an Active Directory domain named contoso.com. The domain contains a server named Server1 that runs Windows Server 2016. The computer account for Server1 is in organizational unit (OU) named OU1 . You create a Group Policy object (GPO) named GPO1 and link GPO1 to OU1. You need to add a domain user named User1 to the local Administrators group on Server1.** 

**Solution: From the Computer Configuration node of GPO1, you configure the Local Users and Groups preference. Does this meet the goal?** 

A. Yes

B. No

Answer: A

**Note: This question is part of a series of questions that use the same scenario. For you convenience, the scenario is repeated in each question. Each question presents a different goal and answer choices, but the text of the scenario is exactly the same in each question in this series.** 

**Start of repeated scenario.** 

**You work for a company named Contoso, Ltd.** 

**The network contains an Active Directory forest named contoso.com.** 

**A forest trust exists between contoso.com and an Active Directory forest named adatum.com.** 

**The contoso.com forest contains the objects configured as shown in the following table.** 

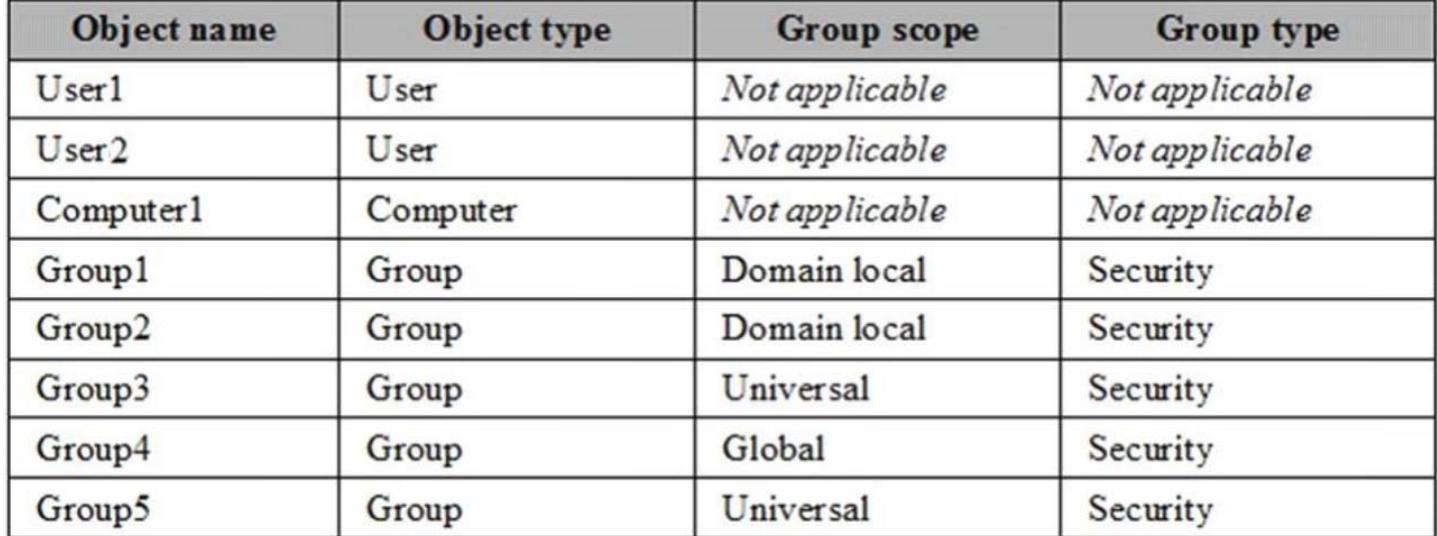

**Group1 and Group2 contain only user accounts.** 

**Contoso hires a new remote user named User3. User3 will work from home and will use a computer named Computer3 that runs Windows 10. Computer3 is currently in a workgroup.** 

**An administrator named Admin1 is a member of the Domain Admins group in the contoso.com domain. From Active Directory Users and Computers, you create an organizational unit (OU) named OU1 in the contoso.com domain, and then you create a contact named Contact1 in OU1.** 

**An administrator of the adatum.com domain runs the Set-AD User cmdlet to configure a user named User1 to have a user logon name of User1@litwa reinc.com.** 

**End of repeated scenario.** 

**You need to ensure that User2 can add Group4 as a member of Groups. What should you modify?** 

- A. the group scope of Groups
- B. the Managed By settings of Group4
- C. the group scope of Group4
- D. the Managed By settings of Groups